# INGRES ET LA PRATIQUE DU COLLAGE

par

## *Adrien Goetz*

Séance du 22 février 2006

Entrer dans l'atelier d'Ingres, comprendre ses pratiques, saisir l'originalité de sa méthode : c'est ce que permet le fonds inestimable du musée Ingres de Montauban<sup>1</sup>. Ingres est souvent vu à travers l'écran de sa légende, au miroir déformant des témoignages de ses amis et de ses élèves<sup>2</sup>. Une plongée dans l'ensemble des 4 500 dessins conservés à Montauban, publiés naguère par Georges Vigne en une somme monumentale3, permet une confrontation directe avec l'artiste au travail, une « visite d'atelier » qui a fait surgir les hypothèses présentées ici aux membres de cette Académie des beaux-arts qui compta tant pour Ingres – dans cette salle où il a même discrètement peint, en 1833 sans doute, parmi ces autres effigies, dues à Heim, Hersent ou Thévenin qui président, Mesdames, Messieurs, à vos séances, le portrait de celui qui, avant lui, avait tant aimé la Grèce, l'abbé Barthélémy<sup>4</sup>.

Retrouver Ingres : sous le masque du Jupiter tonnant de la peinture, sous le visage de l'autoportrait intimidant peint à soixante-dix-neuf ans (Cambridge, Fogg Art Museum), retrouver celui qui se représente à 24 ans, en 1804, dans l'autoportrait conservé par l'Institut de France au musée Condé de Chantilly, voici un exercice de remontée du temps, contre la légende et les idées reçues, qui, à Montauban, devient possible. Ingres jeune, représenté sans doute par Potrelle dans une gravure dont le Musée Ingres possède un unique tirage retouché de la main du maître – Ingres a dessiné au crayon et au blanc sur la gravure faite d'après son autoportrait –, est un artiste qui efface, retravaille, corrige sans cesse. Contre le cliché du maître absolu, dont les élèves notent

<sup>1.</sup> Que soit ici remerciée Mme Florence Viguier, conservateur du musée Ingres de Montauban de nous avoir permis d'étudier les collections placées sous sa garde. Ses conseils et sa science ingriste impeccable ont été durant cette recherche une constante et très précieuse ressource.

<sup>2.</sup> Voir Eugène Emmanuel Amaury-Duval, *L'atelier d'Ingres*, édition critique de l'ouvrage publié à Paris en 1878, introduction, notes, postface et documents par Daniel Ternois, Paris, Arthéna, 1993.

<sup>3.</sup> Georges Vigne, *Dessins d'Ingres*, Paris, Gallimard, 1995.

<sup>4.</sup> Ces hypothèses ont fait l'objet d'un essai, voir Adrien Goetz, *Ingres Collages*, Le Passage-Musée Ingres de Montauban, 2005. Le musée Ingres de Montauban, du 16 décembre 2005 au 2 avril 2006, puis le musée des beauxarts de Strasbourg au Palais Rohan, du 18 mai au 21 août 2006, ont exposé, sous le titre « Les collages d'Ingres-carte blanche à Adrien Goetz », un choix des dessins sur lesquels se fonde cette démonstration.

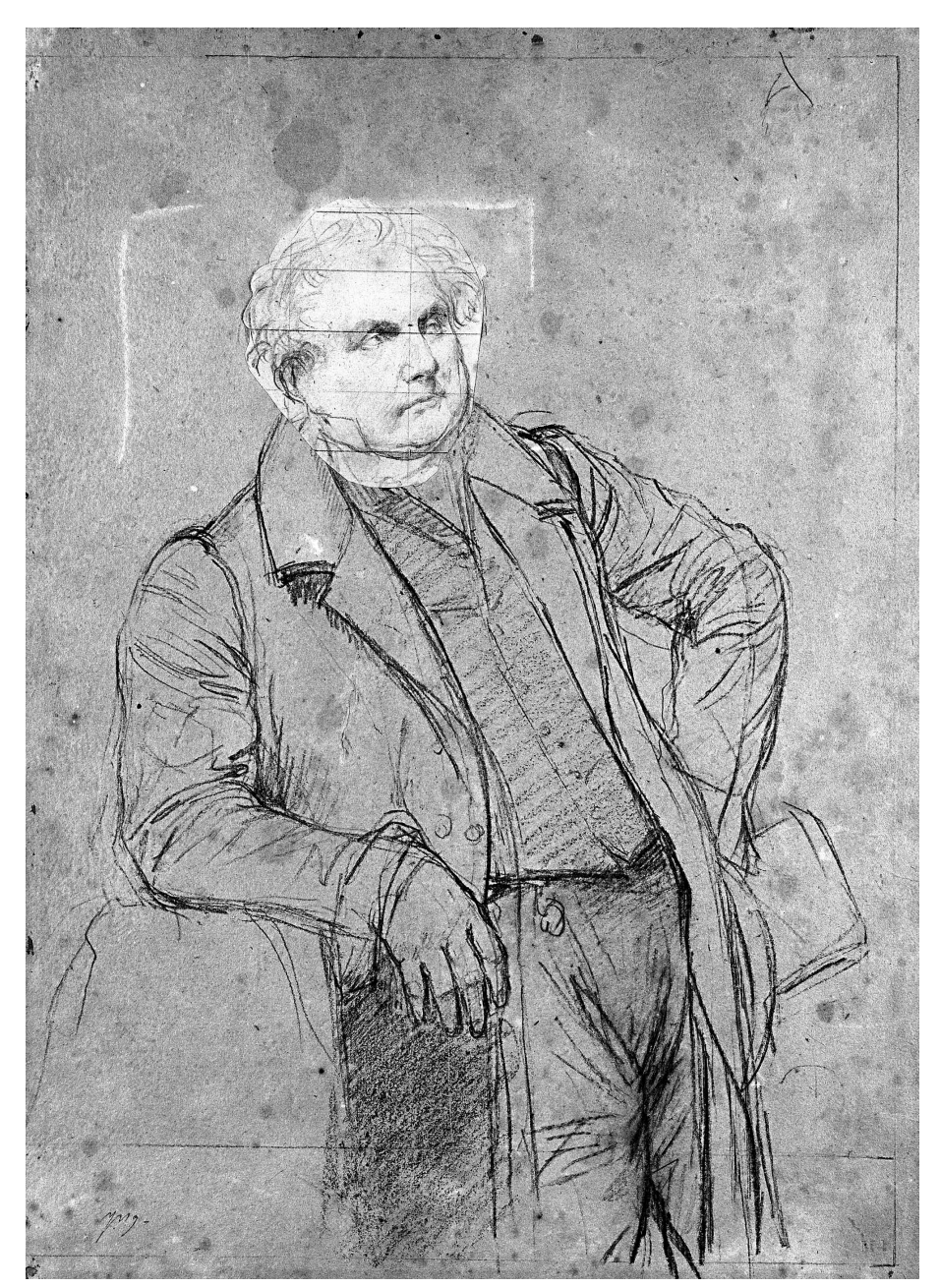

*Ingres, étude pour le portrait de Bertin aîné (1832). Pierre noire sur papier, avec un collage, 37,6* × *26,7 cm, Inv. 867.203 (© Musée Ingres, Montauban, cliché Roumagnac).*

les oracles, il est possible de retrouver ce jeune homme qui bafouille, se reprend, hésite. Un grand nombre de « petits dessins » conservés à Montauban à côté de « belles feuilles » plus célèbres prouvent qu'Ingres utilisait, à côté de ses crayons, des ciseaux et de la colle.

Devant la plus connue de ces nombreuses feuilles qui recèlent des papiers rapportés et fixés par de la colle, une étude pour le portrait de M. Bertin, sur laquelle Ingres a collé une attitude nouvelle du visage, le professeur Daniel Ternois a écrit qu'il s'agissait d'une « sorte de "col-

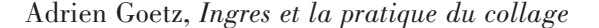

lage<sup>5"</sup> ». Pourquoi ces guillemets ? Certes, le mot collage n'a pas, au XIX<sup>e</sup> siècle, de signification artistique. On parle du collage d'un papier sur le mur, jamais on ne dit qu'un dessin est « un collage ». Pourtant, les collages du XIX<sup>e</sup> siècle, jamais étudiés en tant que tels, sont assez nombreux. Un dessin présenté lors d'une récente exposition au musée Jacquemart-André montrait un collage de David<sup>6</sup>. L'École nationale supérieure des beaux-arts conserve, dans son fonds d'estampes, des « collages » de Géricault<sup>7</sup>.

Ces « collages » d'époque, s'ils ne sont pas propres à Ingres, sont toutefois, dans le fonds de Montauban, particulièrement nombreux. Collages ? Montages plutôt, raboutages de paperolles, feuilles qui ressemblent aux *retombes* des architectes, puisqu'on ne saurait parler de « collage » avant les cubistes, les surréalistes et les textes d'Aragon.

Cette pratique du collage qui ne dit pas son nom est, chez Ingres, extrêmement fréquente. L'étude du fonds de Montauban, menée en ce sens, ne vise nullement à faire, de force, de M. Ingres l'ancêtre méconnu de Braque ou de Max Ernst – virent-ils ces feuilles<sup>8</sup>? – mais se propose de tenter de mieux saisir une vraie technique de composition, originale, propre à Ingres.

Présenter un petit dessin comportant un papier collé à côté du chef-d'œuvre qu'il prépare est intéressant, mais demeure anecdotique. En regarder une centaine ensemble, en essayant de les comprendre, c'est découvrir une méthode. Entrer, par surprise, dans l'atelier d'Ingres – tel qu'Amaury-Duval, qui ne s'attache pas à ces détails de la « cuisine » des artistes, ne l'a pas montré. C'est peut-être aussi, de manière plus ambitieuse, comprendre un des secrets de sa peinture, de sa manière de voir et de composer. C'est apprendre à voir, dans ses tableaux les plus célèbres, le collage qui se cache peut-être sous la peinture.

Ingres colle d'abord, comme tout le monde en son temps, dans les albums de famille, les *keep*sakes à l'anglaise, comme Victor Hugo à Guernesey<sup>9</sup>, des portraits de ses parents et de ses sœurs.

<sup>5.</sup> D. Ternois, *Ingres, Monsieur Bertin*, collection « Solo », département des peintures, no 10, Paris, RMN-Musée du Louvre, 1998, p. 26.

<sup>6.</sup> Il s'agit de la première pensée pour les *Sabines* (Musée du Louvre, département des arts graphiques), voir Nicolas Sainte Fare Garnot, *Jacques-Louis David, 1748-1825*, Musée Jacquemart-André-Institut de France-éditions Nicolas Chaudun, p. 124. À propos de ce dessin, dans le catalogue de la grande exposition de 1989, Antoine Schnapper parlait non de « collages » mais de « plusieurs morceaux découpés et contrecollés », voir *David*, Paris, RMN, 1989, p. 340.

<sup>7.</sup> Voir, dans Emmanuelle Brugerolles, *Géricault, dessins et estampes des collections de l'École des beaux-arts*, ENSBA, 1998, la notice de Nina Athanassoglou-Kallmyer, consacrée au portrait équestre de Don Manuel Belgrano, p. 229. 8. Il ne faut pas oublier que, dans le début du XX<sup>e</sup> siècle, bon nombre des dessins aujourd'hui à l'abri de la lumière dans des cartons étaient exposés en permanence, depuis 1869 pour certains, depuis 1911 pour d'autres, et ce jusqu'en 1939. Voir à ce sujet D. Ternois, *Inventaire général des dessins des musées de Province. III, Les dessins d'Ingres au musée de Montauban-Les portraits*, CNRS, 1959, Introduction, p. X.

<sup>9.</sup> Sur les collages de Victor Hugo et ceux de Charles Hugo, voir Marie-Laure Prévost, *Victor Hugo, l'Homme océan*, Paris, Seuil-BNF, 2002, p. 150-159, en particulier la notice de l'album d'Augustine Allix, présenté pour la première fois à l'exposition de la BNF en 2002 et comportant de nombreux collages et montages. M.-L. Prévost parle de ces collages sans utiliser de guillemets.

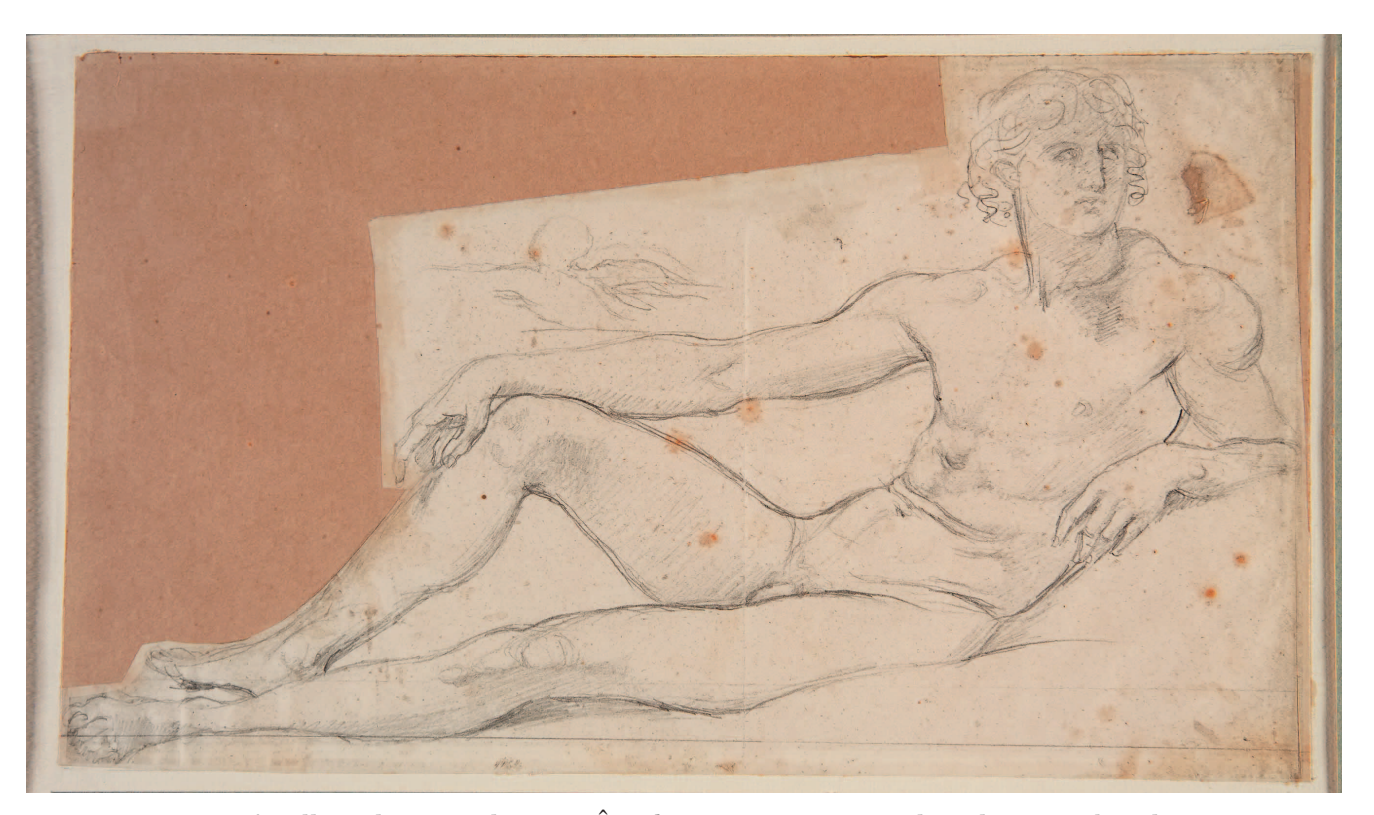

*Ingres, La famille au lapin, étude pour* L'Âge d'or*, préparatoire au calque de Montauban de 1842. Mine de plomb, pierre noir et blanc sur papier végétal, 24,9* × *38,4 cm, Inv. 867.646. (© Musée Ingres, Montauban, cliché Roumagnac).*

Il colle, de manière plus originale, ensemble, dans le même cadre accroché sans doute à l'atelier, trois partitions manuscrites de ceux qui sont pour lui les dieux de la musique, Mozart, Haydn, Beethoven, collage musical qui fait écho aux programmes bigarrés des concerts de cette époque. Plus troublant, pour préparer *La Vierge à l'hostie*, il colle sur une feuille diverses études mais aussi quatre vraies hosties qu'il plaque en bas de la page. Sans y voir l'aïeul inconnu des collages du XXe siècle, sans chercher dans cette planche une présence réelle, dans le dessin, de cette transubstanciation picturale analysée par le professeur Bruno Foucart<sup>10</sup>, force est de constater qu'il y a, dans ce dessin, le début d'une piste étrange et inédite<sup>11</sup>.

Au château de Dampierre se trouve la peinture murale de l'*Âge d'or*, commandée par le duc de Luynes et laissée à l'abandon par l'artiste. Montauban conserve plusieurs centaines de dessins préparatoires, où les papiers collés sont nombreux et montrent l'artiste au travail. Hésitant

<sup>10.</sup> B. Foucart, « Ingres et la peinture religieuse », dans *Ingres*, Paris, Gallimard-RMN, 2006, p. 69-77.

<sup>11.</sup> Dans ce qui suit, les dessins cités ou évoqués appartiennent tous au fonds du musée Ingres de Montauban. On les trouvera reproduits dans A. Goetz, *Ingres Collages*, *op. cit*.

Adrien Goetz, *Ingres et la pratique du collage*

pour un visage, Ingres colle ; pour trouver la place d'un enfant sur les genoux de sa mère, il colle ; ailleurs il rassemble deux de ses « beaux paresseux », il compose des couples, construit des groupes à la façon d'un sculpteur, mais avec *des* ciseaux… Parfois il crée, grâce au calque, des « effets de collage », en réunissant des figures étudiées d'abord séparément. Certains de ces collages, de dimensions très modestes, sont signés, marque évidente qu'Ingres voulait qu'on conservât aussi ces travaux en apparence infimes. Ces dessins, certains de ces découpages et raboutages, qui ne devraient être que des brouillons ont eux aussi été signés. C'est bien Ingres qui voulait ainsi les léguer, pour poursuivre son œuvre de pédagogue après lui, aux générations futures. Comme s'il avait mieux aimé la liasse de dessins pour *L'Âge d'or* que l'ingrate muraille du salon de Dampierre.

Parmi ces corpus de collages d'Ingres, le cas de figure le plus simple, c'est quand le procédé permet à Ingres de préciser un geste, d'étudier un détail. Mais parfois le collage n'a qu'un rapport intellectuel avec le sujet principal. Ce peut être une fresque pompéienne, qui ne se rattache pas de manière formelle au sujet de la feuille. Ingres veut-il manifester son ambition : dire qu'il est, en peignant *L'Âge d'or*, le continuateur des maîtres antiques. Dans un autre dessin, un croquis, sorte de hiéroglyphe de l'applaudissement, est schématisé et collé à côté d'une danseuse qui tape dans ses mains.

Le dessin est donc bien pour Ingres *cosa mentale*, exercice quotidien de l'esprit, exercice spirituel – cahier de réflexion autant que livre d'esquisses. Ingres, dans une autre feuille, a synthétisé le mouvement, il colle deux images d'un torse d'homme qui se redresse. Ailleurs encore, il procède par addition : il juxtapose le visage de Virgile dessiné pour son *Virgile lisant l'Énéide*, le bras du Démosthène de *L'Apothéose d'Homère*, et obtient une étude nouvelle pour son dessin le plus abouti, *Homère déifié*. En collant sur un autoportrait esquissé au chevalet, le visage de la *Fornarina* de Raphaël, il crée une étude pour *Raphaêl et la Fornarina* qui clame son ambition, être Raphaël ou rien. Pour ce même tableau, il fait poser deux modèles, chaque feuille correspondant sans doute à une séance de pose, équivalent d'une *giornata* de fresquiste, et il les assemble par collage.

Une autre série montre des décors qui sont comme en attente de collages : le portrait de Mallet qui doit être collé sur le fond de son paysage romain, l'absence de Madame Moitessier et de son reflet, dans une très belle étude à l'huile, appellent le modèle, encore absent. C'est l'évocation d'un fantôme. Comme le portrait du comte Molé, préparé par des études dont sa silhouette, absente, semble *décollée*, en creux dans l'espace du dessin.

Pour comprendre le mystère de la comtesse d'Haussonville, et de son invraisemblable reflet dans le miroir, il faut voir les études de Montauban : ses bras, sa nuque… Si le reflet, qui a été critiqué en son temps, est « impossible », c'est peut-être parce qu'il a d'abord été le dessin d'une chevelure, de dos, collée sur un miroir. Ingres pratique ainsi le collage sans colle, vrai trompel'œil de collage. Nombreuses sont les figures aux multiples bras, figures dansantes en mouvement, qui témoignent de la fantaisie d'un artiste à qui, trop souvent, la postérité a dénié cette qualité. Baudelaire seul avait compris, qui analysait les portraits d'Ingres comme « reconstruc-

 $-11-$ 

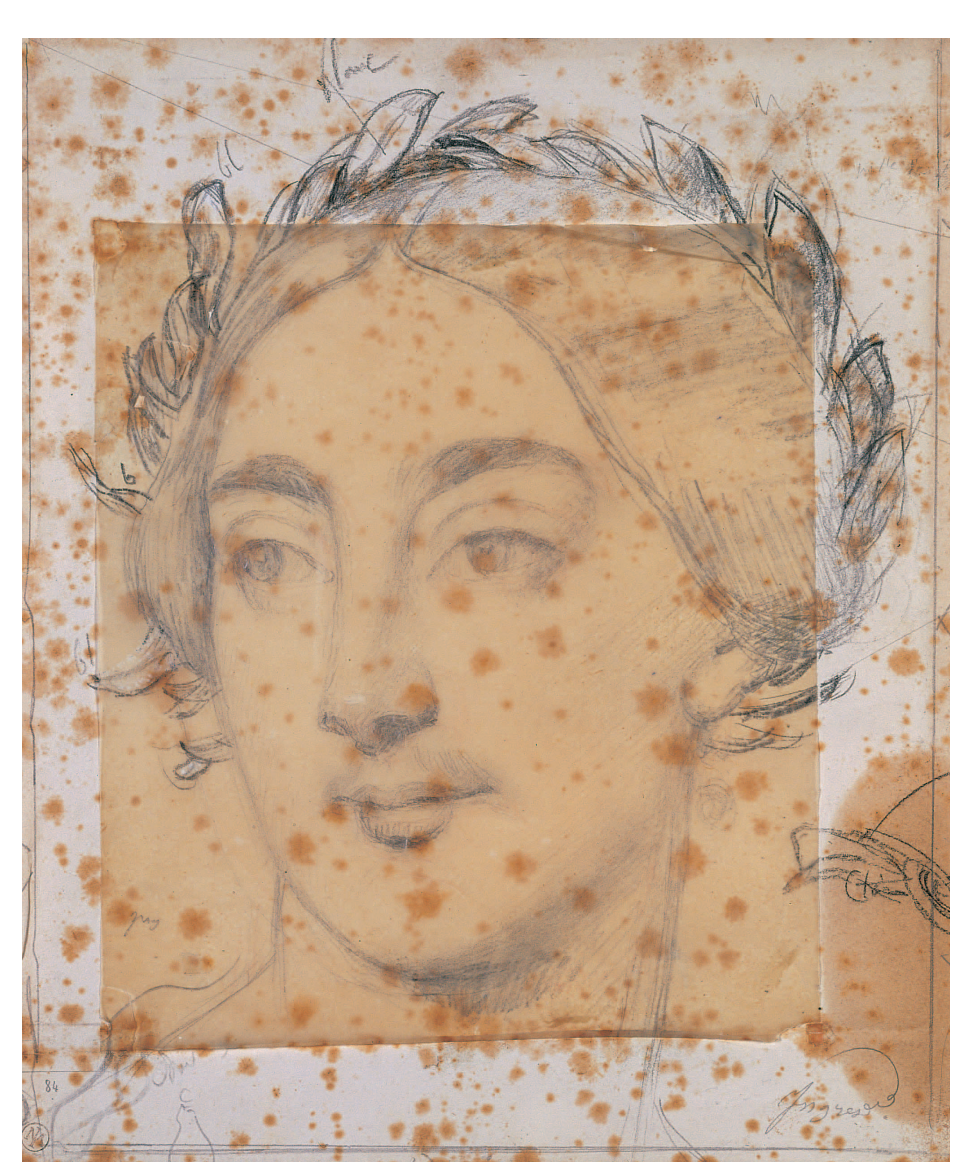

*Ingres, étude pour la muse du portrait de Cherubini (1842). Pierre noire, mine de plomb et blanc sur calque collé sur papier, 29,5* × *24,5cm, Inv. 867.227. (© Musée Ingres, Montauban, cliché Roumagnac).*

tion idéale des individus<sup>12</sup>». Décomposition, reconstruction et, troisième moment, le plus subtil, passage au plan de l'idéel : découpage, collage, assemblage, jusqu'à tenir entre ses doigts une réalité plus haute, immatérielle. L'idée naît alors du transfert, du glissement, par le collage ou par le calque, d'une feuille à l'autre, la beauté affleure au moment de la « recomposition ».

Dans d'autres dessins, en apparence, il ne s'agit que de « fiches » : Ingres accumule, comme le fait tout dessinateur, des détails pris sur le vif, il note même parfois l'adresse de son modèle.

<sup>12.</sup> Baudelaire, *Le musée classique du Bazar Bonne-Nouvelle*, dans *Œuvres complètes*, texte établi, présenté et annoté par Claude Pichois, Paris, Gallimard, coll. « Bibliothèque de la Pléiade », 1976, II, p. 412.

Adrien Goetz, *Ingres et la pratique du collage*

Il accumule des données mythologiques, et l'écriture quelquefois gagne même sur le dessin – chez un artiste qui a la réputation de ne pas savoir écrire. Sur certaines feuilles pourtant, les mots remplacent le dessin : Ingres écrit « un arbre chargé de fruits », à l'endroit où il veut le placer. Il n'a plus besoin de dessiner. Il écrit, colle la page. Cet arbre, il le voit. Un grand tableau comme le *Martyre de Saint-Symphorien* (Autun, cathédrale Saint-Lazare), s'explique par cette méthode analytique. Chaque personnage a été étudié à part, l'ensemble s'est construit, tant bien que mal, par « collages ». Pour une autre œuvre mal aimée, *Jésus parmi les docteurs* (Montauban, musée Ingres), on croit toucher l'aporie de cette méthode du collage, comme si la composition était un assemblage longtemps médité mais qui n'aurait pas « pris », qui n'aurait qu'imparfaitement réussi à « faire tableau ». D'où ces reproches formulés à l'encontre d'Ingres de pratiquer une peinture « plate comme une mosaïque chinoise » ou de découper ses lumières aux ciseaux. Sous ces critiques du temps, il faut lire la justesse de ceux qui ont perçu chez Ingres cette esthétique de la juxtaposition, qui parfois le conduit à l'absurde. Il aime l'art de la mosaïque, il en a relevé à Ravenne, dans ses croquis. Il aime les accumulations, les contrastes de couleurs discordantes, les séries, les amoncellements de tableaux qui, sur l'agora d'Athènes ornaient le Poécile – qu'il réinvente au fond d'*Homère déifié*.

Ces accumulations le conduisent plus loin encore, jusqu'à ces cadavres exquis avant la lettre qui abondent dans le fonds de Montauban : manteau de Molière collé à un masque de théâtre antique, table d'autel antique assemblée avec le profil de Louis XIV, sandales du poète Moschion rapprochées du profil de Socrate, ou sur un sublime dessin, manifeste du surréalisme méconnu des années 1820, sur papier bleu, les mains et les pieds de la Vierge comme cousus ensemble, montrueusement, miraculeusement. Feuilles étranges, presque oniriques, perdues dans ce flot de dessins mal endigué par un artiste qui travaille sans cesse. Cette obsession bien sûr est aussi érotique : il colle une coquille sur un dessin de Vénus, pour la radieuse *Vénus* du musée Condé. Avant de voir vénus tout entière, il en a décomposé les *membra disjecta* : une Vénus en morceaux qui sert à reconstruire *La Source* (musée d'Orsay). D'où ces fragments, si nombreux dans le fonds du Musée Ingres, qui sont la vraie part érotique de son œuvre, cuisses ouvertes, pieds, oreille, mains, le désordre de l'anatomie, science qu'il avait, disait-il, refusé d'apprendre et qu'il met en pièces.

Deux questions se posent au terme de ce survol de la pratique du collage chez Ingres. Si les fameuses déformations anatomiques, si troublantes chez lui, venaient de cette technique ? Dans un dessin préparatoire à un vitrail, par exemple, il a étudié le corps en quatre fois, sur quatre feuilles collées ensuite, « raboutées ». Il aurait pu n'utiliser qu'une feuille, ou coller ses papiers avant de dessiner. Il assemble au contraire quatre points de vue sur un même corps, il les empile – d'où des distorsions, une évidente élongation. Seconde interrogation : si, forts de cette clef secrète, le collage, on pouvait voir tous les chefs-d'œuvre du maître comme des collages. *Roger et Angélique*, dans la version ovale, la plus resserrée (Montauban, musée Ingres), est à l'évidence un assemblage qui crée angoisse et malaise, un corps nu, une armure, un dragon – un vrai tableau romantique. *Le Songe d'Ossian* (Montauban, musée Ingres) n'est-il pas un collage de fantômes de

 $-13 -$ 

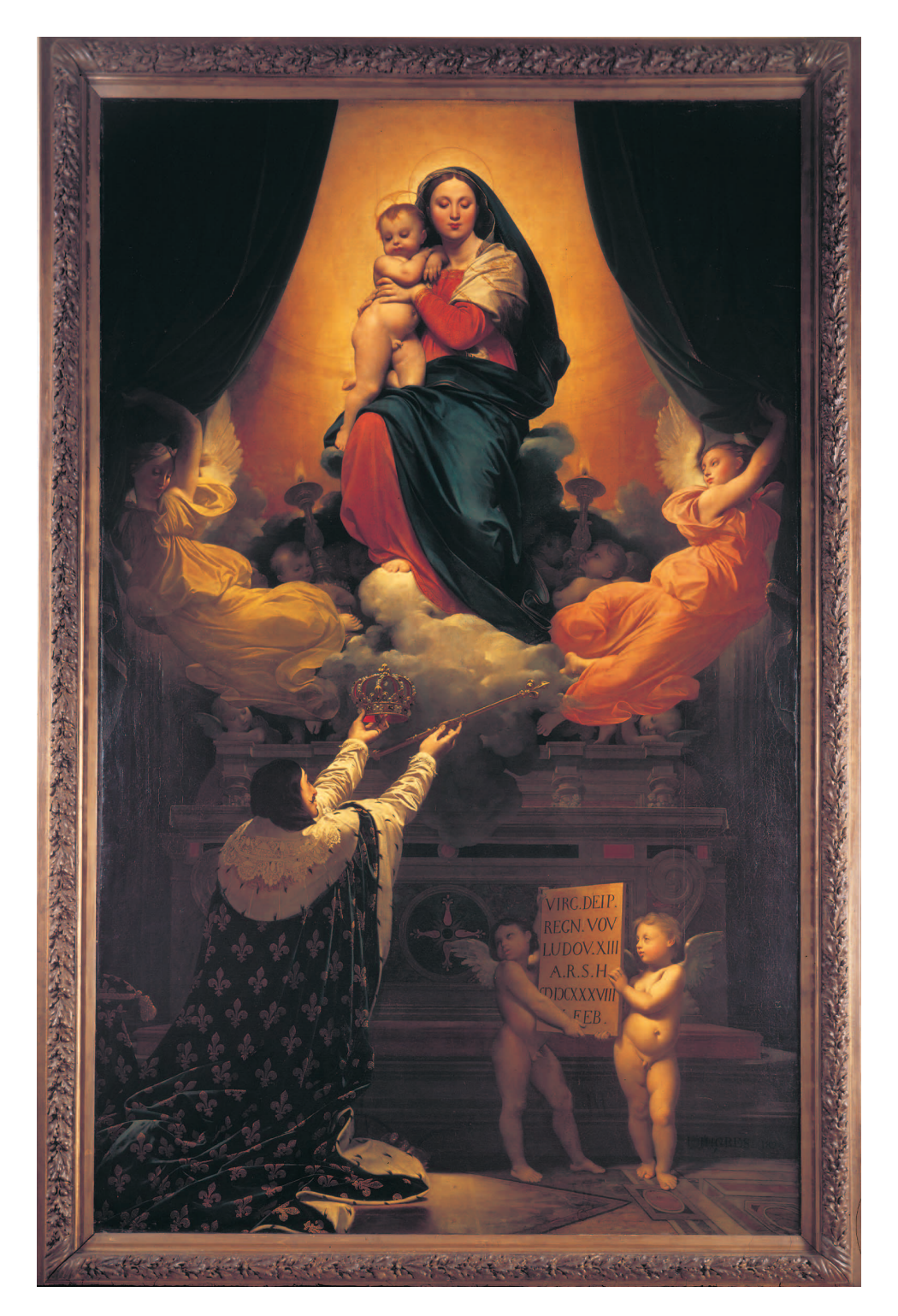

*Ingres,* Le Vœu de Louis XIII*, 1823-1824 ? Huile sur toile, 421* × *262 cm, Montauban, cathédrale Notre-Dame.*

 $-14$   $-$ 

Adrien Goetz, *Ingres et la pratique du collage*

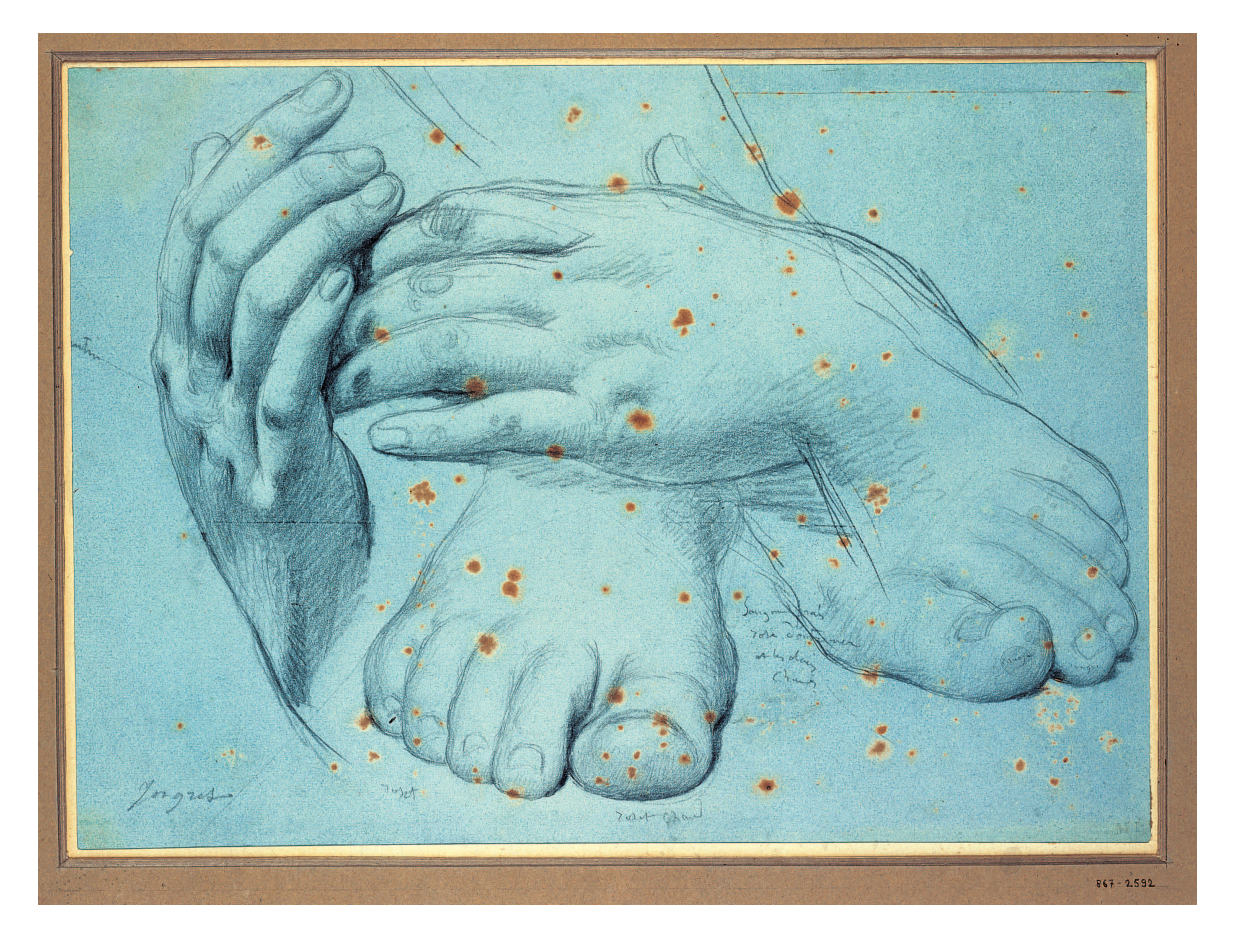

*Ingres, étude pour la vierge du* Vœu de Louis XIII*. Mine de plomb sur papier bleu, 23,8* × *32,8 cm, Inv. 867.2592 (© Musée Ingres, Montauban, cliché Roumagnac).*

glace ? *L'Apothéose d'Homère* un collage de portraits de grands hommes ? *Le Bain turc* un collage brûlant, où Ingres avant de disparaître, pour étonner encore, assemble les souvenirs de celles qu'il a aimé peindre. Le premier grand chef-d'œuvre, *Le Vœu de Louis XIII* (Montauban, cathédrale Notre-Dame), n'est-il pas le collage de la *Madone de Dresde* de Raphaël et d'un tableau du XVIIe siècle, inspiré de Pourbus ou de Champaigne ? Mieux encore, si on fixe son attention sur la niche où apparaît la Vierge, au fond courbe, noyée dans l'or, et sur la plaque quadrangulaire tenue, dans le registre inférieur, par les deux anges, le tableau peut se lire aussi comme l'union de deux formes parfaites, abstraites et sublimes, collage unique, dans la même lumière, d'un cercle et d'un rectangle.

♡

 $-15$  -